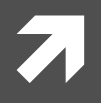

# Numerical Methods in Physics

*Numerische Methoden in der Physik, 515.421.*

**Instructor:** Ass. Prof. Dr. Lilia Boeri Room: PH 03 090 Tel: +43-316-873 8191 Email Address: I.boeri@tugraz.at

**Room:** TDK Seminarraum **1988 1988 Time:** 8:30-10 a.m.

**Exercises:** Computer Room, PH EG 004 F

http://itp.tugraz.at/LV/boeri/NUM\_METH/index.html (Lecture slides, Script, Exercises, etc).

#### **TOPICS** (this year):

- *A* Chapter 1: Introduction.  $\frac{80}{30}$
- 
- *A* Chapter 2: Numerical methods for the solution of linear inhomogeneous systems.

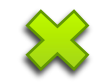

- $\lambda$  Chapter 3: Interpolation of point sets.
- $\sqrt{7}$  Chapter 4: Least-Squares Approximation.
- $\sqrt{7}$  **Chapter 5: Numerical solution of transcendental equations.**
- $\lambda$  Chapter 6: Numerical Integration.
- **7** Chapter 7: Eigenvalues and Eigenvectors of real matrices.
- $\sqrt{7}$  **Chapter 8: Numerical Methods for the solution of ordinary differential equations: initial** value problems.
- $\lambda$  Chapter 9: Numerical Methods for the solution of ordinary differential equations: marginal value problems.

# Last week(29/10/2013)

- Least Square Approximation: Definition of the problem.  $\overline{\phantom{a}}$
- Statistical distribution of experimental data: normal and Poisson distribution.  $\overline{\mathbf{z}}$
- Statistical properties of the fitting parameters.  $\overline{\mathbf{z}}$
- $\overline{\mathbf{z}}$ **Model Functions with Linear parameters.**
- How is this implemented in practice?  $\overline{\mathbf{z}}$

#### **Least-Squares Approximation:**

**Mathematical Formulation:** Given a set of n points (x<sub>i</sub>/y<sub>i</sub>), we wish to find a curve f(x) which approximates the points as closely as possible taking into account possible uncertainities due to measurement errors. We also would like to be able to assign different weights to the points through suitable weighting factors.

$$
\chi^2 = \sum_{k=1}^n g_k \left[ y_k - f(x_k; \mathbf{a}) \right]^2 \to \min
$$

 $y_k$  $\chi^2$  $g_k > 0$  $f(x_k; \mathbf{a})$  $a = a_1, ..., a_q$ **Weighted error sum Weighting factors (statistical) Model function Model (fitting) parameters Experimental values** 

#### **Statistics in the LSQ method:**

$$
\chi^2 = \sum_{k=1}^n g_k \big[ y_k - f(x_k; \mathbf{a}) \big]^2 \to \min
$$

The weighting factors  $g_k$  depend on the statistics of the experimental data sets  $y_k$ :

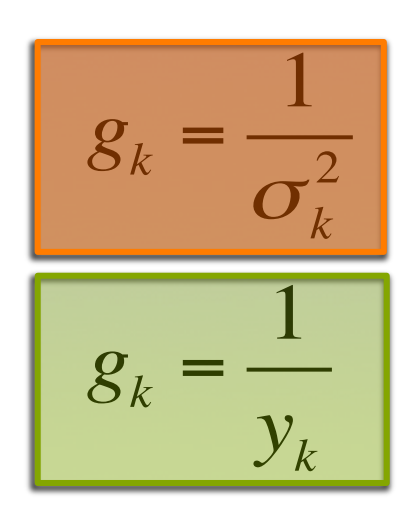

**Normal distribution (analogic)** 

$$
P(x; \mu, \sigma) = \frac{1}{\sqrt{2\pi}\sigma} \cdot \exp\left(-\frac{(x-\mu)^2}{2\sigma^2}\right)
$$

**Poisson distribution (digital)** 

$$
P_{pois}(X = k) = f(k; \lambda) = \frac{\lambda^k e^{-\lambda}}{k!}
$$

#### **Normal matrix of the LSQ fit:**

For the weighted error sum  $\chi^2$  we can define a **normal matrix** as:

$$
[N]_{ij} = \frac{1}{2} \frac{\partial^2 \chi^2}{\partial \alpha_i \partial \alpha_j}
$$

Its *inverse* is the *covariance matrix*, which gives important information on the statistical properties of the fitting parameters:

 $C = N^{-1}$  **Covariance Matrix** 

 $\sigma_{a_i} = \sqrt{c_{ii}}$ 

**Standard deviation** of the a<sub>i</sub>'s (fitting parameters)

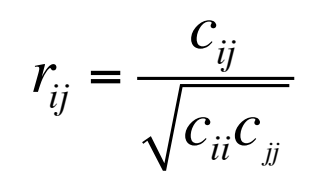

**Correlation coefficients** for the a<sub>i</sub>'s: (|cij|≤1)

Measure how strongly the *i*-th and *j*-th parameter influence each other. 

#### **Model functions with linear parameters:**

A model function with **linear parameters** has the form:

$$
f(x; \mathbf{a}) = \sum_{j=1}^{m} a_j \cdot \varphi_j(x)
$$

Here,  $\phi_j(x)$  are arbitrary (linearly independent) **basis functions**. f(x,a) is *linear* in the **fitting parameters**, not in x. The formula for  $\chi^2$  can be recast into a linear inhomogeneous problem:

$$
\hat{A}\mathbf{a} = \beta
$$

$$
\hat{A} = \left[\alpha_{ij}\right] \qquad \alpha_{ij} = \sum_{k=1}^{n} g_k \varphi_i(x_k) \varphi_j(x_k) \qquad \beta_i = \sum_{k=1}^{n} g_k y_k \varphi_i(x_k)
$$

It can be shown that **A** also coincides with the **normal matrix** of the problem.

#### **How to implement LSQ with linear model parameters:**

- 1) Input the experimental data set:  $x_k$ ,  $y_k$  and the statistical weights  $g_k$
- 2) Choose a set of **basis functions**  $\phi_j(x)$ :  $f(x; \mathbf{a}) = \sum a_j$ *j*=1 *m*  $\sum a_j \cdot \varphi_j(x)$
- 3) Construct the auxiliary linear problem:  $\hat{A}a = \beta$

$$
\hat{A} = \left[\alpha_{ij}\right] \qquad \alpha_{ij} = \sum_{k=1}^n g_k \varphi_i(x_k) \varphi_j(x_k), \qquad \beta_i = \sum_{k=1}^n g_k y_k \varphi_i(x_k)
$$

4) Solve the linear problem (LU decomposition); Find optimal fitting parameters.

$$
\mathbf{a}^{opt} = (a_1^{opt},...,a_q^{opt})
$$

- $5)$  Calculate the covariance matrix (standard deviations of the fitting parameters).
- 6) Calculate the value of the optimal fitting function on the given data points:  $f(x_k; \mathbf{a}^{\text{opt}})$
- 7) Evaluate the weighted error sum.  $\chi^2 = \sum g_k [y_k - f(x_k; \mathbf{a})]^2$ *k*=1 *n* ∑

# This week(5/11/2013)

- Least Square Approximation in practice.  $\overline{\phantom{a}}$
- Description of a program to perform the LSQA for model functions with linear parameters.  $\overline{\mathbf{z}}$
- Model functions with non-linear parameters: definition.  $\overline{\phantom{a}}$
- Model functions with non-linear parameters: easy linearization "tricks".  $\overline{\phantom{a}}$

#### **How to implement LSQ with linear model parameters:**

- 1) Input the experimental data set:  $x_k$ ,  $y_k$  and the statistical weights  $g_k$
- 2) Choose a set of **basis functions**  $\phi_j(x)$ :  $f(x; \mathbf{a}) = \sum a_j$ *j*=1 *m*  $\sum a_j \cdot \varphi_j(x)$
- 3) Construct the auxiliary linear problem:  $\hat{A}a = \beta$

$$
\hat{A} = \left[\alpha_{ij}\right] \qquad \alpha_{ij} = \sum_{k=1}^n g_k \varphi_i(x_k) \varphi_j(x_k), \qquad \beta_i = \sum_{k=1}^n g_k y_k \varphi_i(x_k)
$$

4) Solve the linear problem (LU decomposition); Find optimal fitting parameters.

$$
\mathbf{a}^{opt} = (a_1^{opt},...,a_q^{opt})
$$

- $5)$  Calculate the covariance matrix (standard deviations of the fitting parameters).
- 6) Calculate the value of the optimal fitting function on the given data points:  $f(x_k; \mathbf{a}^{\text{opt}})$
- 7) Evaluate the weighted error sum.  $\chi^2 = \sum g_k [y_k - f(x_k; \mathbf{a})]^2$ *k*=1 *n* ∑

#### **Program LFIT: input and output parameters**

 $Structure chart 11 - LFIT(X, Y, SIG, NDATA, MA, A, YF, COVAR, CHISQ)$ 

#### **INPUT:**

- **X,Y:** vectors that contain the  $x_k$ ,  $y_k$  for the LSQ fit.
- **SIG:** vector with the standard deviations for the data  $(\sigma_k)$ .
- **NDATA:** Number of data points.

**MA:** Number of parameters in the model function  $(=q)$ .

#### **OUTPUT:**

**A:** Vector which contains the optimized parameters for the model function (a<sup>opt</sup>).

**YF:** Vector which contains the values of the optimized fitting parametrs in  $x_k - f(x_k)$ .

**COVAR:** Covariance matrix.

**CHISQ:** Value of the weighted error sum for  $a=a^{opt}$ .

#### **Program LFIT: structure of the program**

- 1) Calculation of the matrix elements  $\alpha_{ii}$  and of the components of the inhomogeneous vector  $\beta_i$  of the inhomogeneous vector. These quantities are stored in NORMAL(,) and BETA.
- 2) Calculation of the optimised fitting parameters and of the covariance matrix through the routines **LUDCMP** and **LUBKSB** (LU decomposition).
- 3) Calculation of the weighted error sum for the best-fit curve using the input  $x_k$ ,  $y_k$ and the optimised fitting parameters.

#### **External Functions/Routines:**

- *A* FUNCS (Contains the basis functions used for the optimal fit).
- *A* LUDCMP and LUBKSB: routines used for the LU decomposition and for the inversion of the normal matrix  $\rightarrow$  covariance matrix.

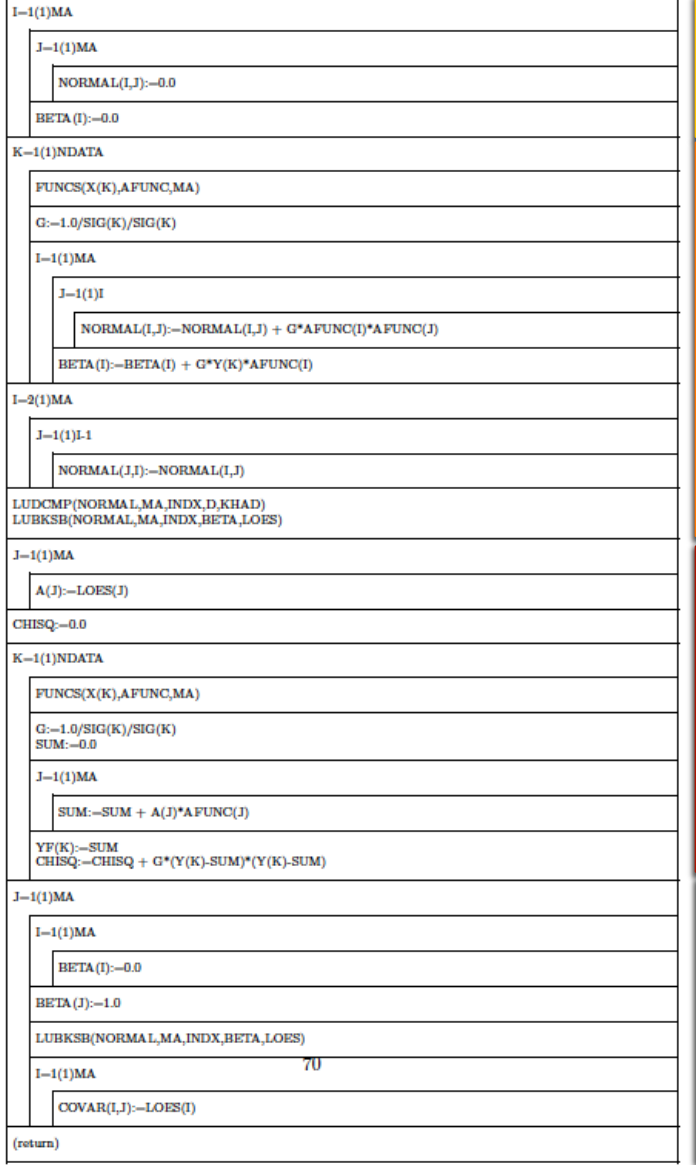

**Initialize arrays to zero: normal (A) and beta (** $\beta$ **).** 

**Evaluate the components of A and beta:** 

 $solve A \cdot x = \beta \Rightarrow$ 

Get optimal values of the fitting parameters.

Use the optimal values of the fitting parameters

**to** evaluate  $χ²$ 

**Calculate Covariance matrix:** 

 $C = A^{-1}$ .

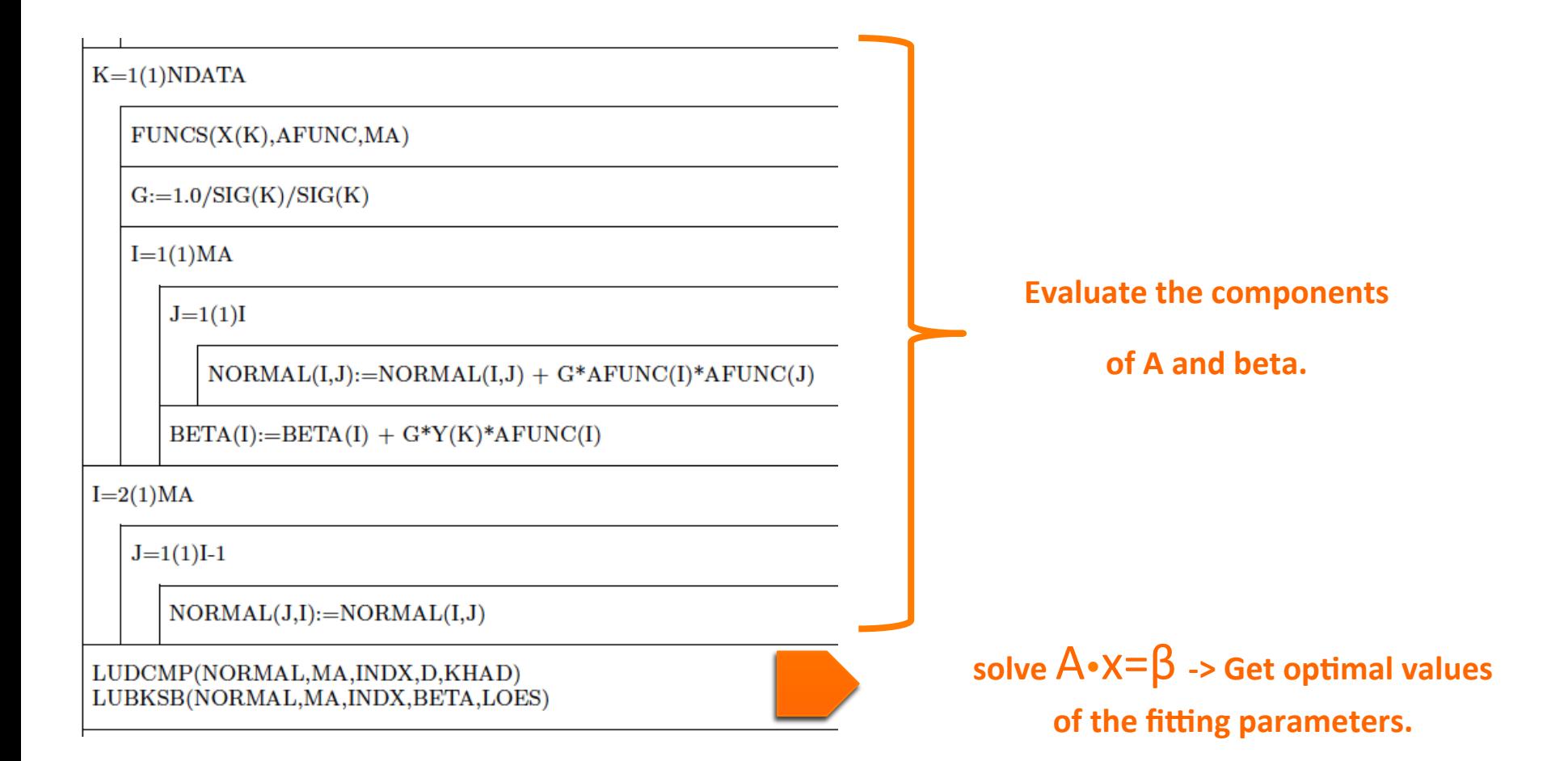

$$
\hat{A} = \left[\alpha_{ij}\right] \qquad \alpha_{ij} = \sum_{k=1}^{n} g_k \varphi_i(x_k) \varphi_j(x_k) \qquad \beta_i = \sum_{k=1}^{n} g_k y_k \varphi_i(x_k)
$$

**Iterate** on  $k=1, N_k$  (**NDATA**)

 $K=1(1)NDATA$ 

 $FUNCS(X(K), AFUNC, MA)$ 

 $\operatorname{G}=1.0/\operatorname{SIG}(\mathbf{K})/\operatorname{SIG}(\mathbf{K})$ 

**Evaluate**  $\phi_i(x_k)$  – External call to **funcs**. Note that there are  $q = MA$  basis functions.

 $\varphi_i(x_k) \rightarrow$  afunc(i)

**Evaluate** the statistical weights  $g_k = (1/\sigma_k)^2$ 

 $g_k - > g$ 

$$
\hat{A} = [\alpha_{ij}] \qquad \alpha_{ij} = \sum_{k=1}^{n} g_k \varphi_i(x_k) \varphi_j(x_k) \qquad \beta_i = \sum_{k=1}^{n} g_k y_k \varphi_i
$$

$$
\beta_i = \sum_{k=1}^n g_k y_k \varphi_i(x_k)
$$

**(Iterate** on **k**=1,N<sub>k</sub> **(NDATA)** 

 $I=1(1)MA$ 

 $J=1(1)I$ 

 $NORMAL(I,J):=NORMAL(I,J) + G^*AFUNC(I)^*AFUNC(J)$ 

 $BETA(I) := BETA(I) + G*Y(K)*AFUNC(I)$ 

**Iterate** on  $i=1$ ,q (NA) – index for basis functions (rows).

**Iterate** on  $j=1$ , **(NA)** – index for basis functions (columns).

The A matrix and  $\beta$  vector are constructed row by row for each  $x_k$ .  $\alpha_{ij}(\mathbf{k}) = g_k \varphi_i(x_k) \varphi_j(x_k) \rightarrow \text{normal(i,j)}$  $\beta_i(k) = g_k y_k \varphi_i(x_k) \rightarrow \text{beta}(i)$ 

Up to here.

$$
\sum_{k} f(k) \rightarrow \text{new}=old + \text{new}
$$

$$
\hat{A} = \left[\alpha_{ij}\right] \qquad \alpha_{ij} = \sum_{k=1}^{n} g_k \varphi_i(x_k) \varphi_j(x_k) \qquad \beta_i = \sum_{k=1}^{n} g_k y_k \varphi_i(x_k)
$$

Fill up the A (normal) matrix, which has to be symmetric:

 $I=2(1)MA$  $J=1(1)I-1$  $NORMAL(J,I):=NORMAL(I,J)$ 

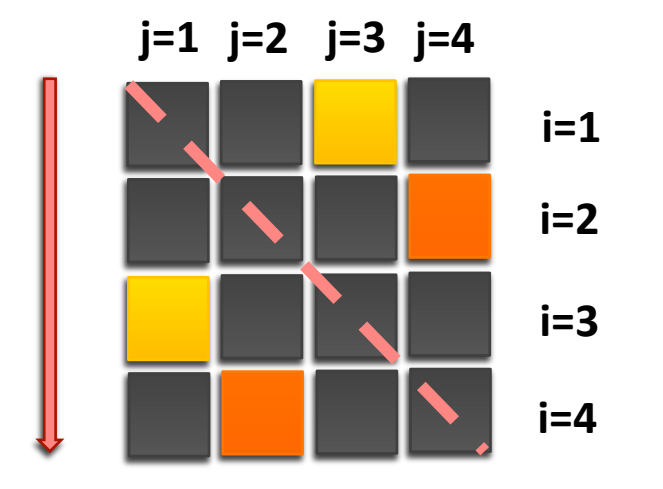

**i=2, q** 

**j=1,i-1** 

**We fill the lower half!** 

#### **Solve the auxiliary problem:**

$$
\hat{A}\mathbf{a} = \beta
$$

LUDCMP(NORMAL, MA, INDX, D, KHAD) LUBKSB(NORMAL, MA, INDX, BETA, LOES)

Using LU decomposition (see lect. 3, 15/10/2013 and script, chapter 2).

**LUDCMP:** The matrix NORMAL is decomposed into lower + upper triangular matrices; **NORMAL contains now the LU decomposition of A**.

**LUBKSB:** The linear inhomogeneous problem is solved with backward + forward recursion. **BETA** is the inhomogeneous vector, LOES is the solution.

$$
\mathbf{a} = \mathbf{a}_{opt} = (a_{opt}^1, ..., a_{opt}^q) \Leftrightarrow \text{LOES}
$$

 $J=1(1)MA$ 

 $A(J):=LOES(J)$ 

The **q** (MA) optimal parameters are saved into the vector A(j).

 $CHISQ:=0.0$ 

 $K=1(1)NDATA$ 

 $FUNCS(X(K), AFUNC, MA)$ 

 $G:=1.0/SIG(K)/SIG(K)$  $SUM:=0.0$ 

 $J=1(1)MA$ 

 $SUM:=SUM + A(J)*AFUNCTION(J)$ 

 $YF(K)=SUM$ CHISQ:=CHISQ +  $G^*(Y(K)-SUM)^*(Y(K)-SUM)$ 

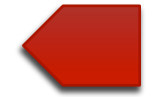

Use the optimal values of the fitting parameters

 **to evaluate** χ**<sup>2</sup>**

$$
\chi^2 = \sum_{k=1}^n g_k \big[ y_k - f(x_k; \mathbf{a}) \big]^2
$$

#### **Optimal fitting function:**

$$
f(x; \mathbf{a}^{opt}) = \sum_{j=1}^{q} a_j^{opt} \cdot \varphi_j(x)
$$

 $CHISQ:=0.0$ 

 $K=1(1)NDATA$ 

 $FUNCS(X(K), AFUNC, MA)$ 

 $G:=1.0/SIG(K)/SIG(K)$  $SUM:=0.0$ 

 $J=1(1)MA$ 

 $SUM:=SUM + A(J)*AFUNCTION(J)$ 

**Evaluate**  $\phi_i(x_k)$  – External call to **funcs**.

 $\varphi_i(x_k) \rightarrow \text{afunc}(i)$ 

Evaluate  $f_i(x_k)$ 

$$
f_j(x_k; \mathbf{a}^{opt}) = a_j^{opt} \cdot \varphi_j(x_k)
$$

$$
f_j(x_k; \mathbf{a}^{opt}) \to \text{sum}
$$

#### **Iterate over j:**

 $J=1(1)MA$ 

 $SUM:=SUM + A(J)*AFUNCTION(J)$ 

 $YF(K)=SUM$ CHISQ:=CHISQ +  $G^*(Y(K)-SUM)^*(Y(K)-SUM)$ 

$$
f(x_k; \mathbf{a}^{opt}) = \sum_{j=1}^{q} a_j^{opt} \cdot \varphi_j(x_k) = \sum_{j=1}^{q} f_j(x_k)
$$

$$
f(x_k; \mathbf{a}^{opt}) = \text{SUM} \rightarrow \text{YF(k)}
$$

$$
\chi_k^2 = g_k \big[ y_k - f(x_k; \mathbf{a}) \big]^2
$$

#### **Close the iteration on k:**

$$
\chi^2 = \sum_k \chi^2_k
$$

#### **Calculate the covariance matrix:**

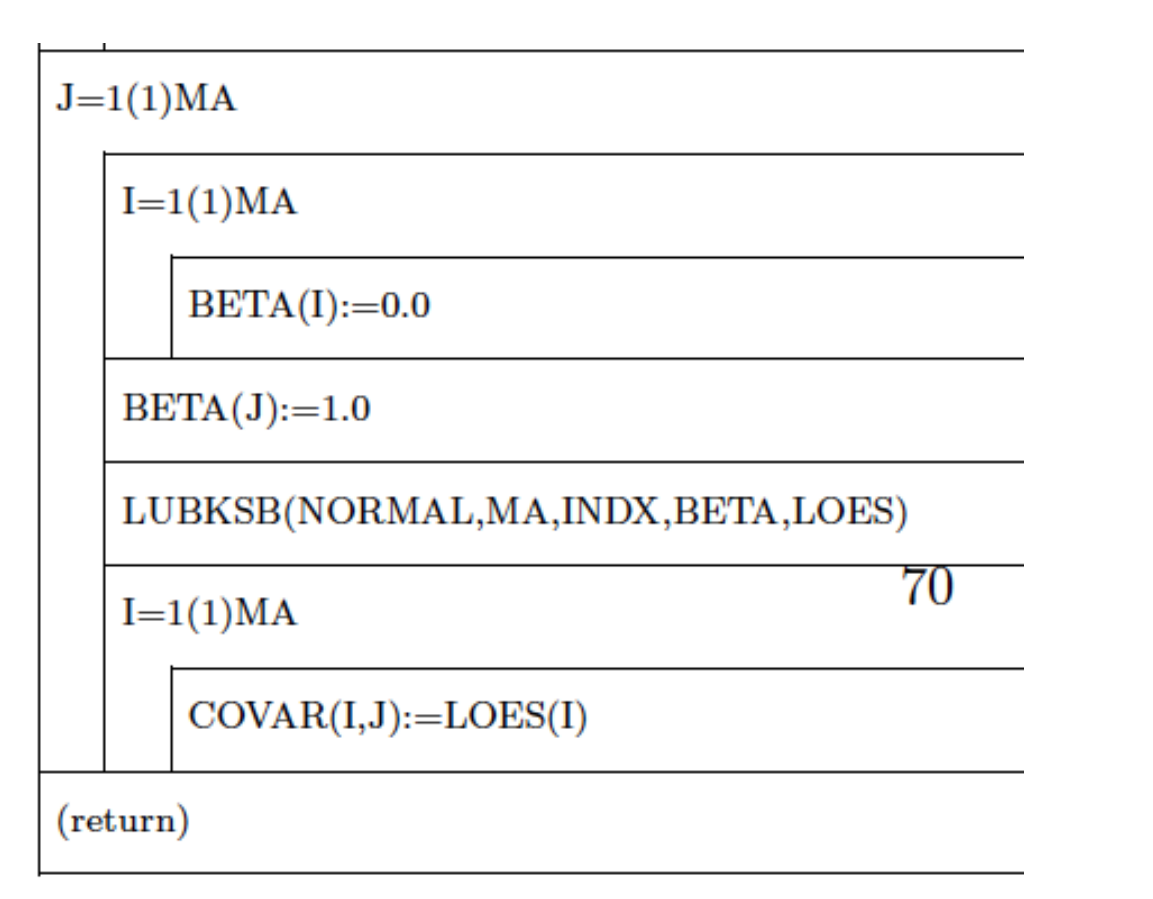

 $C = N^{-1}$ 

Using LU decomposition (see lect. 3, 15/10/2013 and script, chapter 2).

#### **Possible uses: 2 Inversion of a matrix:**

$$
A \cdot X = I, X \equiv A^{-1}
$$
  
\n
$$
A \begin{pmatrix} x_{11} \\ \dots \\ x_{n1} \end{pmatrix} = \begin{pmatrix} 1 \\ \dots \\ 0 \end{pmatrix} \dots A \begin{pmatrix} x_{1n} \\ \dots \\ x_{nn} \end{pmatrix} = \begin{pmatrix} 0 \\ \dots \\ 1 \end{pmatrix}
$$

#### **Structure chart** — Inversion of a matrix

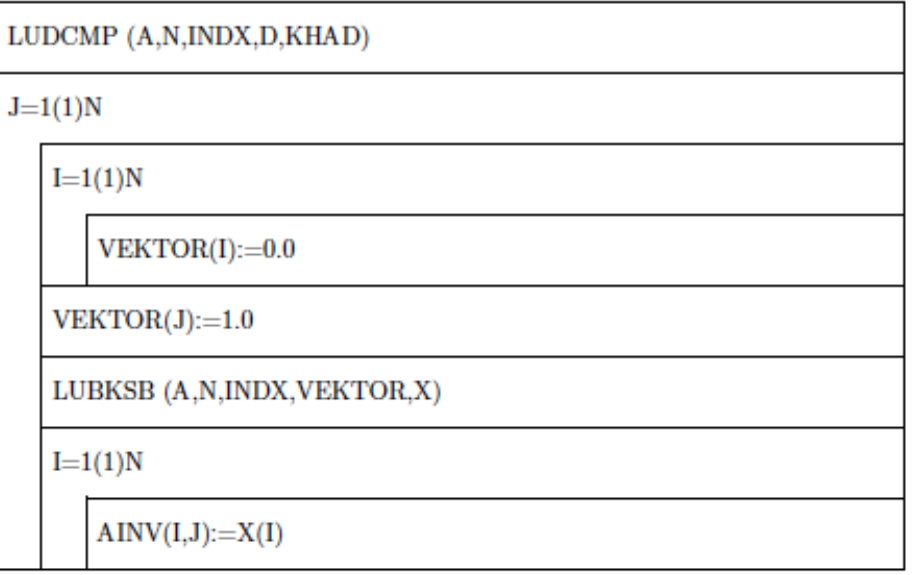

$$
A \cdot X = I, X \equiv A^{-1}
$$

The **inverse matrix** can be constructed as a collection of n column vectors:

$$
\left(\begin{array}{c} x_{11} \\ \dots \\ x_{n1} \end{array}\right) \dots \left(\begin{array}{c} x_{1j} \\ \dots \\ x_{nj} \end{array}\right) \dots \left(\begin{array}{c} x_{1n} \\ \dots \\ x_{nn} \end{array}\right)
$$

The same is true for the identity matrix, where the column vectors are:

$$
\left(\begin{array}{c}1\\ \ldots\\ 0\end{array}\right)\!\cdots\!\left(\begin{array}{c}0\\ \ 1\\ x_{nj}\end{array}\right)\!\cdots\!\left(\begin{array}{c}0\\ \ldots\\ 1\end{array}\right)
$$

Only the j<sup>th</sup> element is non-zero and equal to one.

$$
A \cdot X = I, X \equiv A^{-1}
$$

The **original problem** reduces to n equivalent vector problems:

$$
A \cdot \mathbf{x}_j = \mathbf{b}_j
$$

For the column vectors  $\mathbf{x}_j$  and  $\mathbf{b}_j$ .

In this way the LU decomposition of A is performed only once, and one has to solve (LUBKSB)  $n$  times an inhomogeneous system, with a different  $\mathbf{b}_j$ .

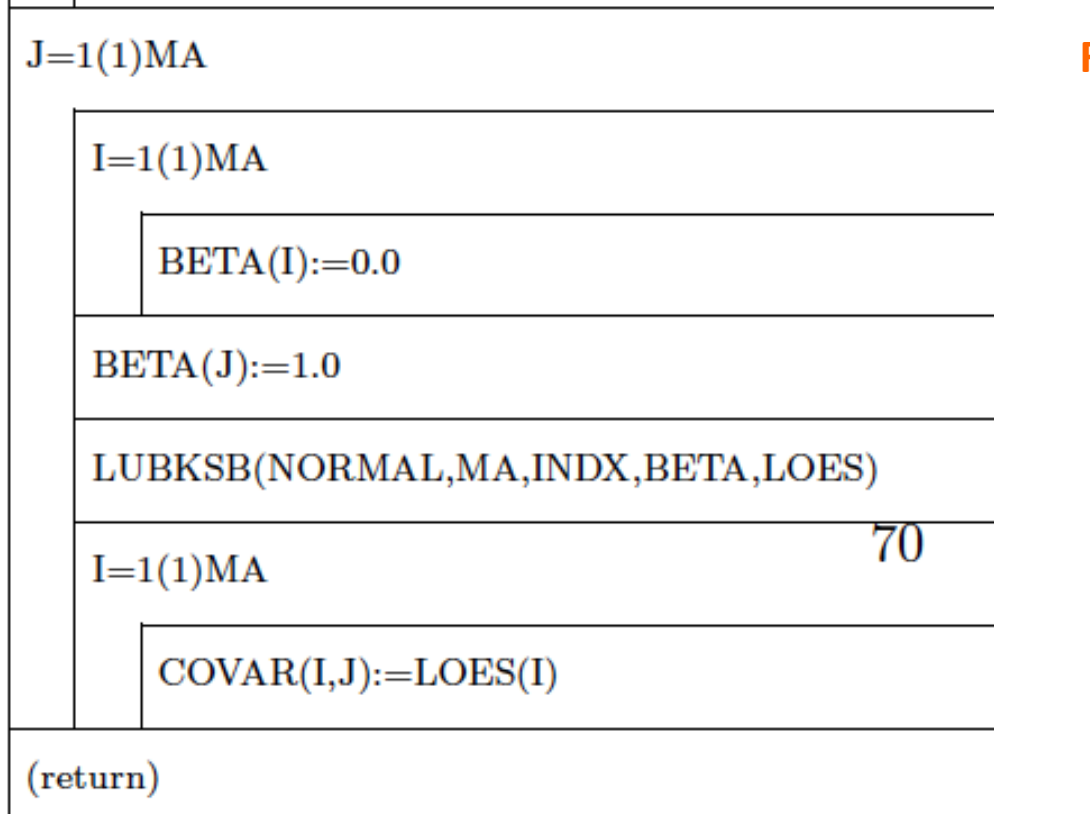

#### **Run over columns:**

Construct the inhomogeneous vector for the j-th column: **β**<sub>i</sub>

Solve the linear system A**x**<sub>j</sub>=**β**<sub>j</sub>

The column vector  $x_j$  is saved into the covariance matrix.

### How to use LFIT?

Solving a LSQ problem in practice

 $\overline{\bf{z}}$ 

#### Given a data set, we want to obtain the best fit with LSQ, and evaluate the quality of the fit (variance and standard deviation).

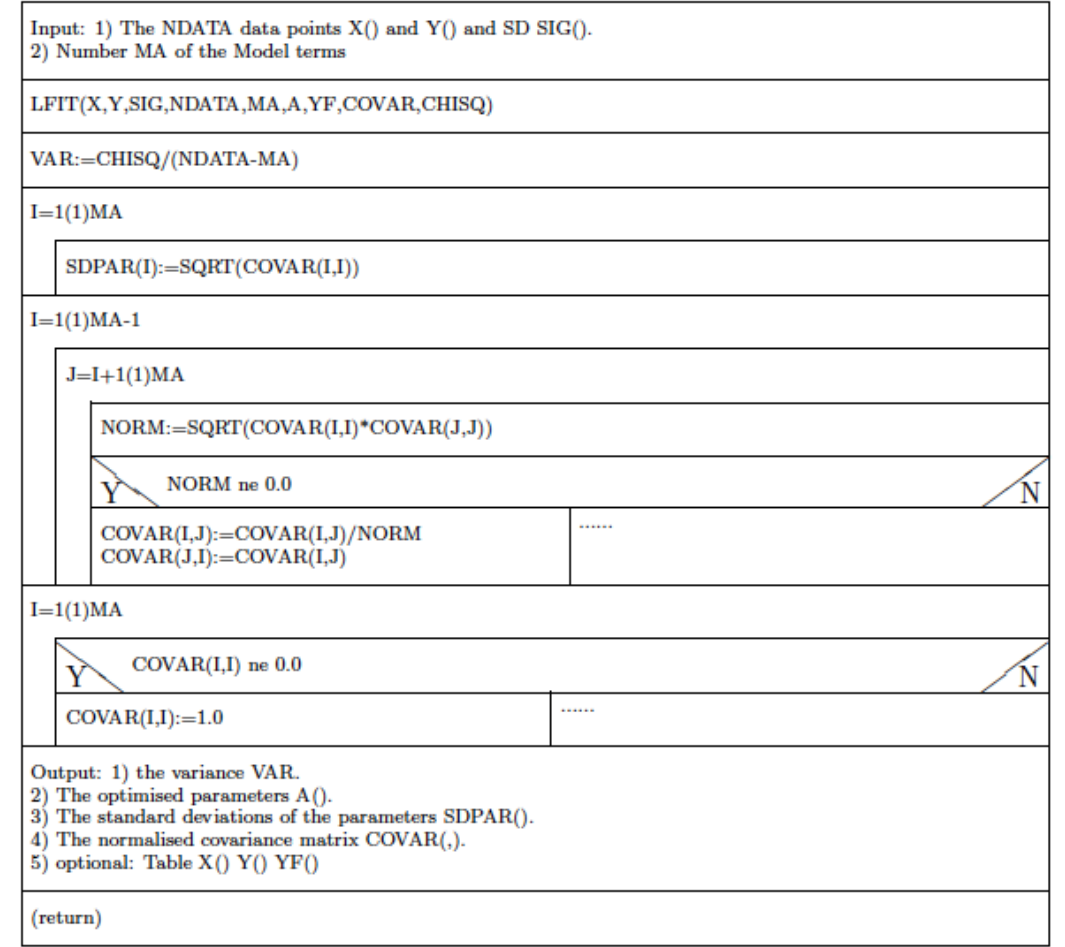

#### **Normal matrix of the LSQ fit:**

For the weighted error sum  $\chi^2$  we can define a **normal matrix** as:

$$
N_{ij} = \frac{1}{2} \frac{\partial^2 \chi^2}{\partial \alpha_i \partial \alpha_j}
$$

Its *inverse* is the *covariance matrix*, which gives important information on the statistical properties of the fitting parameters:

 $C = N^{-1}$  **Covariance Matrix** 

 $\sigma_{a_i} = \sqrt{c_{ii}}$ 

**Standard deviation** of the a<sub>i</sub>'s (fitting parameters)

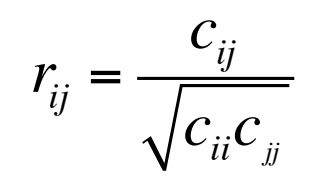

**Correlation coefficients** for the a<sub>i</sub>'s: (|cij|≤1)

Measure how strongly the *i*-th and *j*-th parameter influence each other. 

#### **Variance and Standard Deviation:**

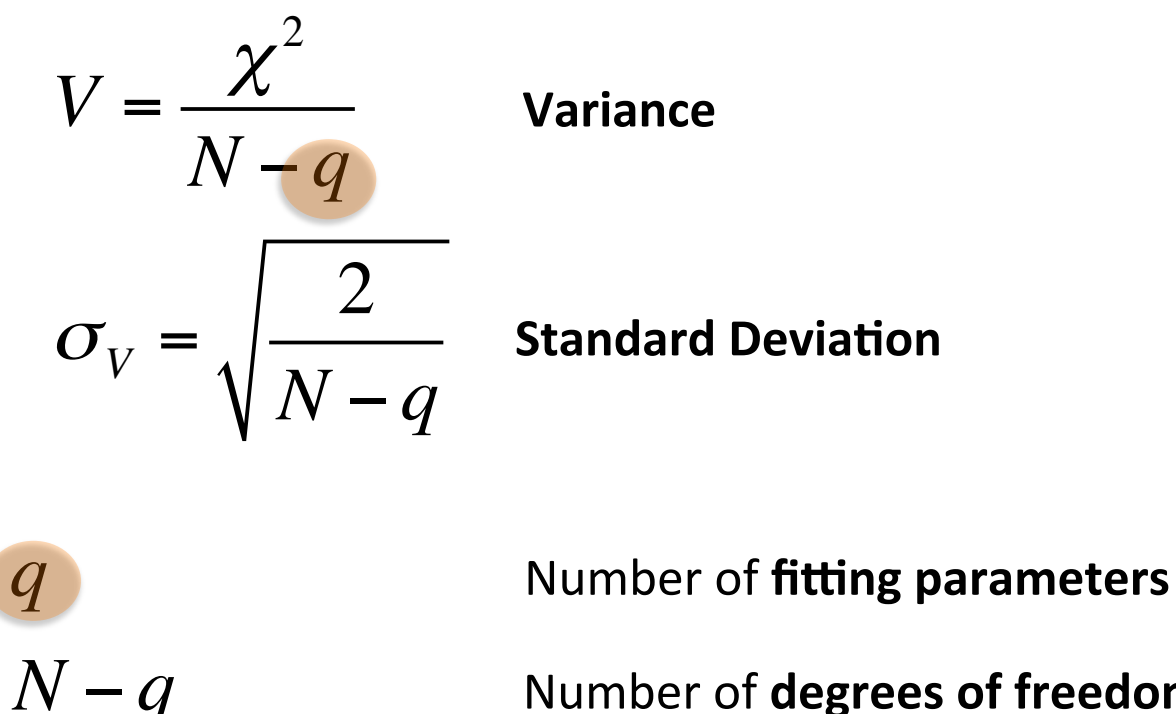

Number of **degrees** of freedom

**Quality of the LSQ fit:** In case of an **ideal model** for N>>1, V has approximately a **normal distribution** with E=1 and  $\sigma = \sigma_v$ . If V lies **significantly** outside the interval:  $[1-\sigma_{V}$ ,  $1+\sigma_{V}$ ] the fit is bad!

#### **A prac8cal example:**

Let us imagine that we want to find the best fitting function for  $N_k=101$  points, randomly generated around a polynomial curve, with a given (constant) standard deviation σ. The (third degree) polynomial is:

$$
y(x) = 0.5 - x - 0.2x^2 + 0.1x^3
$$

The optimal fit would be given by the linear model function  $(q=4)$ :

$$
f(x, \mathbf{a}) = \sum_{j=1}^{4} a_j x^{j-1}
$$

With: 

$$
a_0 = 0.5
$$
  $a_1 = -1$   $a_2 = -0.2$   $a_3 = 0.1$ 

### First data set  $(\sigma=0.1)$

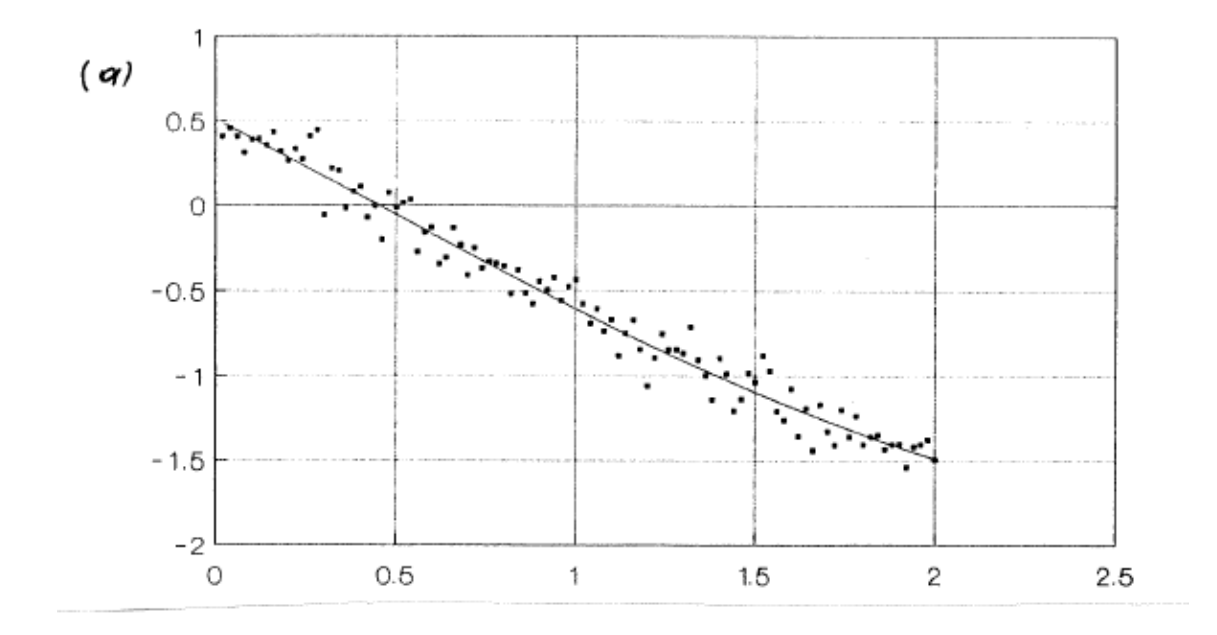

$$
a_0 = 0.5
$$
  $a_1 = -1$   $a_2 = -0.2$   $a_3 = 0.1$  **Real**

$$
a_0 = 0.5097
$$
  $a_1 = -1.1152$   $a_2 = -0.0517$   $a_3 = 0.053$  Fit

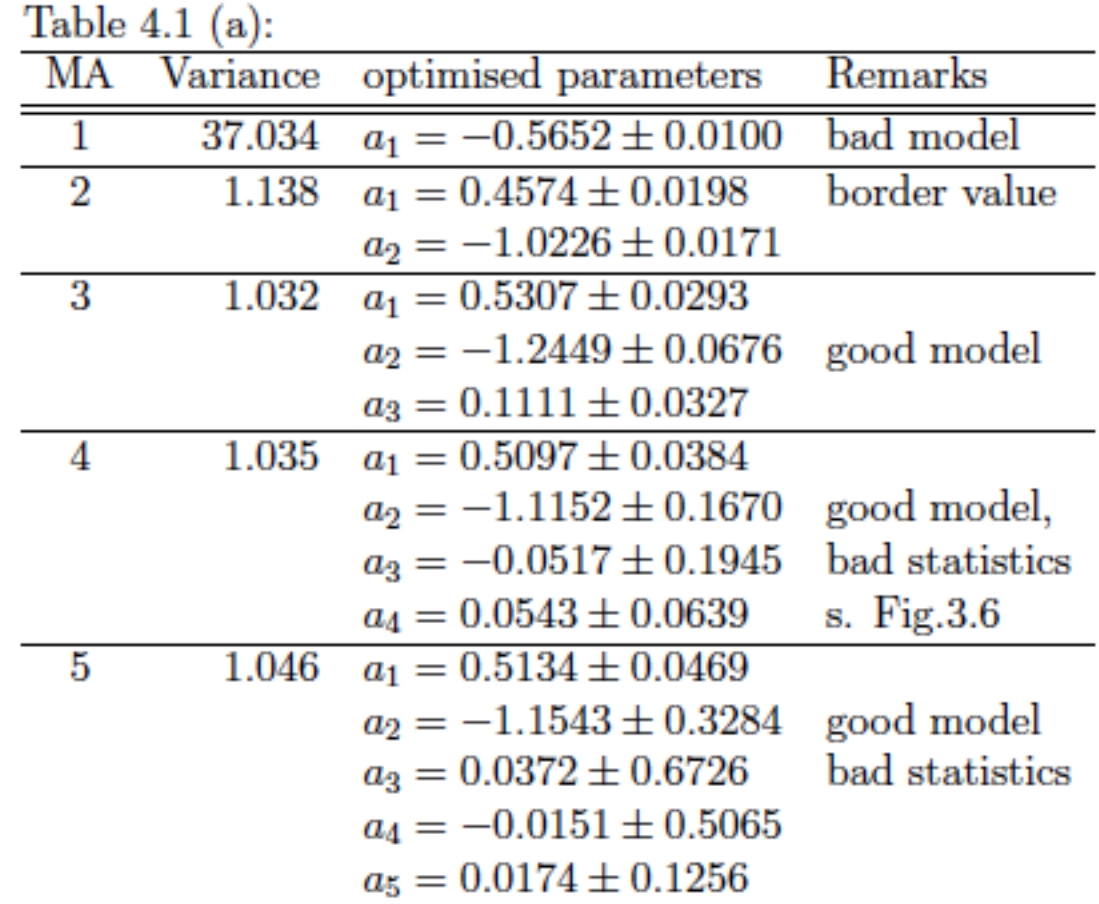

the contract of the contract of the contract of the contract of the contract of the contract of the contract of

$$
\sigma_V = \sqrt{\frac{2}{N-q}} \approx \sqrt{2} \cdot 10^{-1} \approx 0.14
$$

$$
V \pm \sigma_V = 0.86 - 1.14
$$

#### Second data set (σ=0.025, improved statistics):

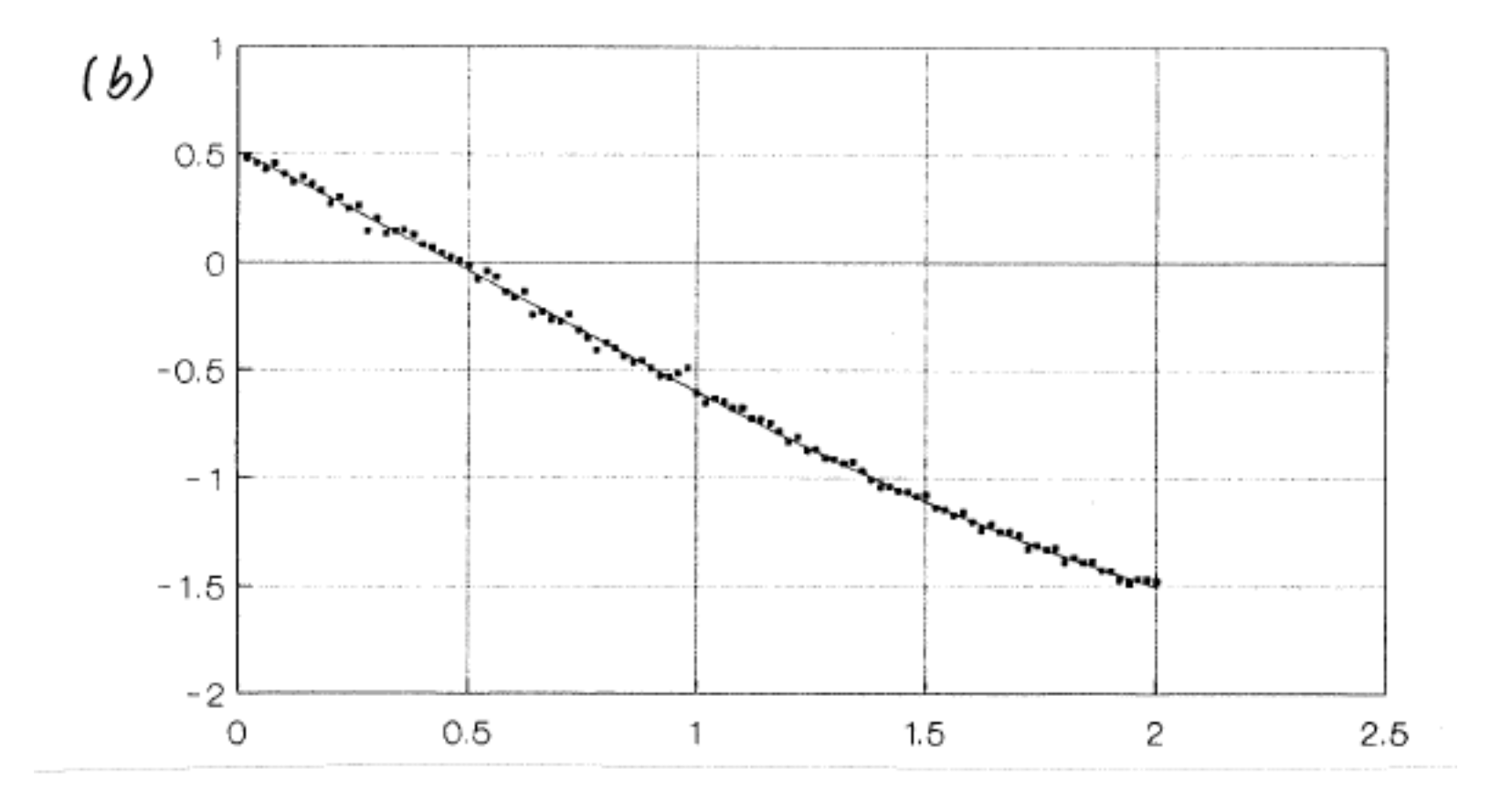

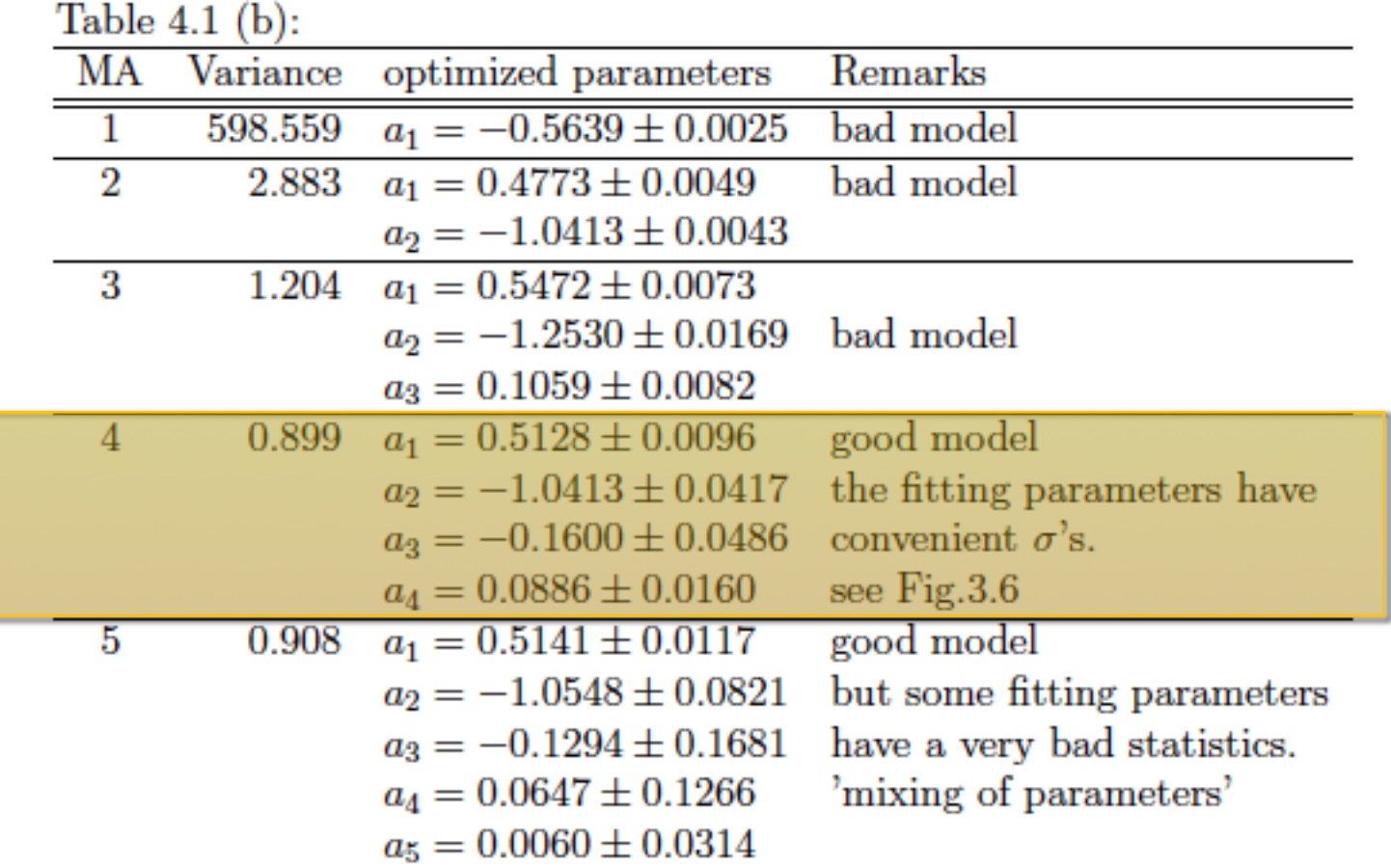

$$
\sigma_V = \sqrt{\frac{2}{N-q}} \approx \sqrt{2} \cdot 10^{-1} \approx 0.14
$$

 $V \pm \sigma_V = 0.86 - 1.14$ 

## Functions with non-linear parameters

Linearization method (special cases) + Gauss Newton method

#### **Model functions with non-linear parameters:**

If we assume as fitting function an **exponential**:

$$
f(x;a,b) = a \cdot e^{-bx}
$$

We obtain for the weighted error sum:

$$
\chi^2 = \sum_{k=1}^n g_k \left[ y_k - a \cdot b e^{-b x_k} \right] \to \text{Min}!
$$

The **minimum condition** gives:

$$
a \cdot \sum_{k=1}^{n} g_k e^{-2bx_k} = \sum_{k=1}^{n} g_k y_k e^{-bx_k}
$$

$$
a \cdot \sum_{k=1}^{n} g_k e^{-2bx_k} = \sum_{k=1}^{n} g_k x_k y_k e^{-bx_k}
$$

**The system of equations is non-linear!** 

However, the exponential function is usually linearized using logarithms:

$$
\ln(f(x;a,b)) = \ln(a \cdot e^{-bx}) = \ln(a) - b \cdot x = \ln(y_k)
$$

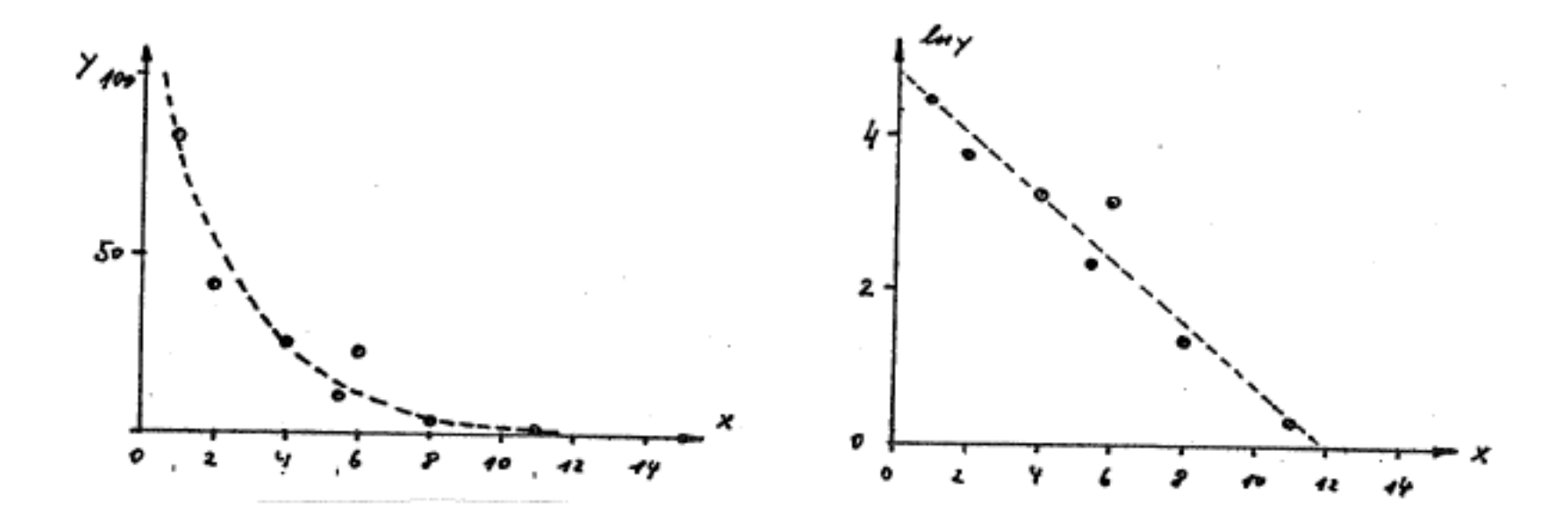

The set of equations for the a,b parameters is also linear:

$$
\left(\begin{array}{cc} n & \sum_{k} x_{k} \\ \sum_{k} x_{k} & \sum_{k} x_{k}^{2} \end{array}\right) \cdot \left(\begin{array}{c} \ln(a) \\ -b \end{array}\right) = \left(\begin{array}{c} \sum_{k} \ln(y_{k}) \\ \sum_{k} x_{k} \ln(y_{k}) \end{array}\right)
$$

The solution is:

$$
a = \exp\left[\left(\sum \ln y_k \cdot \sum x_k^2 - \sum x_k \cdot \sum x_k \ln y_k\right) / D\right]
$$
  
\n
$$
b = -\left(n \cdot \sum x_k \ln y_k - \sum x_k \cdot \sum \ln y_k\right) / D
$$
  
\n
$$
D = n \cdot \sum x_k^2 - \left(\sum x_k\right)^2
$$

#### **Remark: hidden correlations**

Hidden correlations between the fitting parameters can occur when the parameters chosen to represent a function are not "really independent".

$$
f(x;a,b,c) = a \cdot e^{-bx+c}
$$

$$
\Leftrightarrow
$$
  

$$
f(x, a') = a \cdot e^{c} e^{-bx} = a' e^{-bx}
$$

# This week(5/11/2013)

- Least Square Approximation in practice.  $\overline{\phantom{a}}$
- Description of a program to perform the LSQA for model functions with linear parameters.  $\overline{\mathbf{z}}$
- Model functions with non-linear parameters: definition.  $\overline{\mathbf{z}}$
- Model functions with non-linear parameters: easy linearization "tricks".  $\overline{\phantom{a}}$